## Download microsoft office word 2010 starter

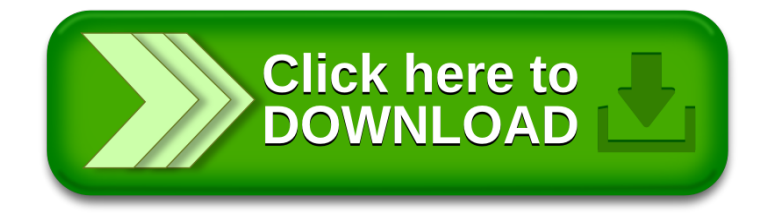